## **Le voyage de Luigi**

## Exercice 1 :

- Avec tes camarades de la classe, raconte le voyage de Luigi et enregistre-la à l'aide du support informatique.
- Pour ce faire, lis et apprends le passage que tu devras réciter.
- Lorsque l'enseignant te le demandera, lis-le à haute voix et clairement.

 $\rightarrow$  La vidéo sera mise en ligne sur le site de la classe.

## Exercice 2 :

A l'aide de la vidéo que tu viens d'enregistrer avec la classe, réponds aux questions de la page suivante.

Utilise le fichier « Google Earth - Parcours de Luigi » pour te représenter en vrai le voyage du commerçant italien.

*Remarque : pour pouvoir ouvrir ce fichier, il te faudra télécharger l'application Google Earth sur ton ordinateur.* 

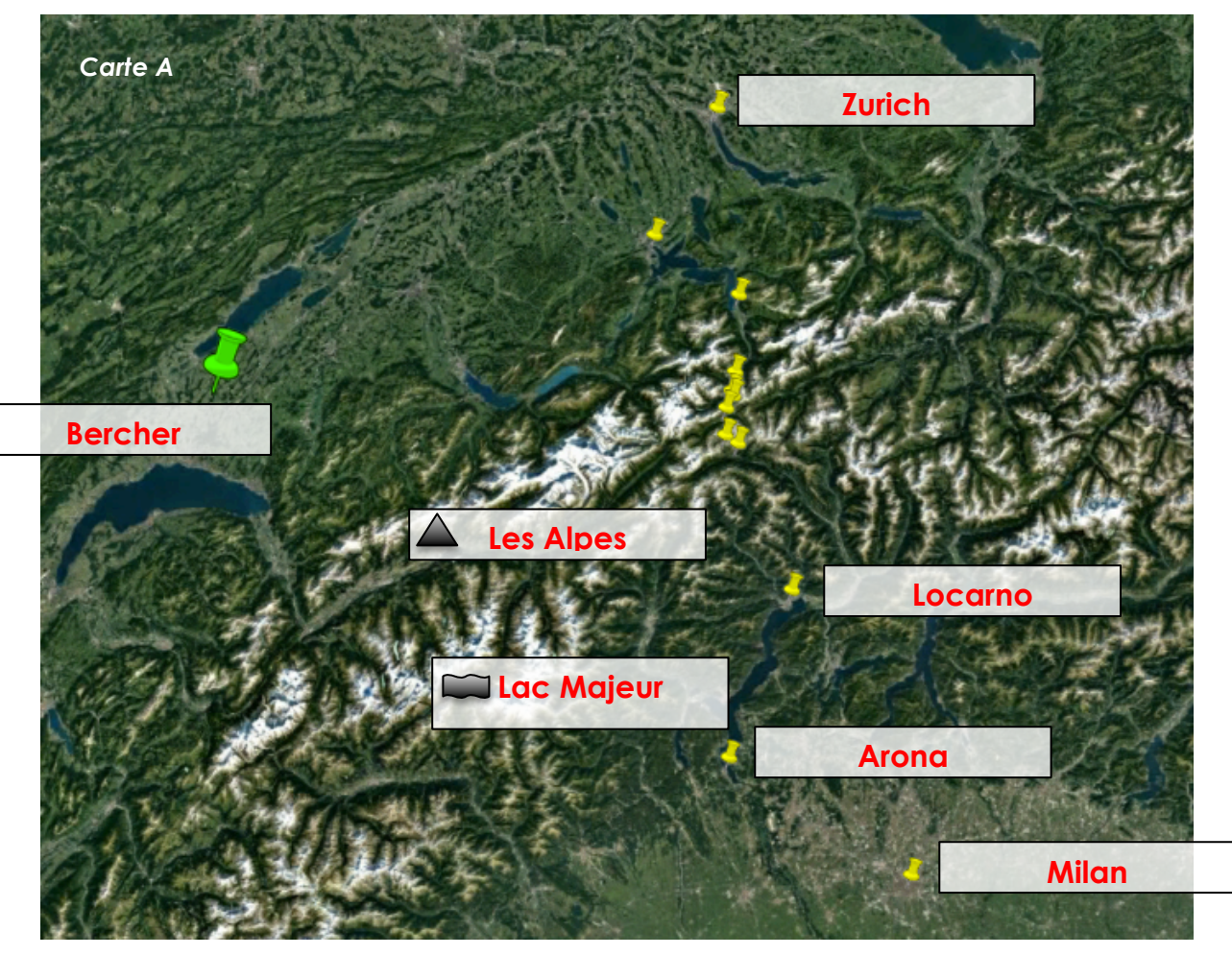

- 1. Sur la carte A :
	- a. Inscris le nom des lieux dans les cases blanches à côté des marqueurs jaunes.
	- b. Retrace précisément en rouge le voyage entier de Luigi.
	- c. Note le nom de la chaîne de montagnes que Luigi traverse dans la case .
	- d. Note le nom du lac que Luigi traverse au début de son périple dans la case .
	- e. Indique le nom de la localité se trouvant sous le marqueur vert.
- 2. Sur la carte ci-dessous (B) :
	- a. Dans les cases blanches, inscris la lettre du lieu signalé par un marqueur jaune.
	- b. Retrace précisément en rouge le voyage entier de Luigi.
	- c. Indique les points cardinaux dans les cases à l'extérieur de la carte.

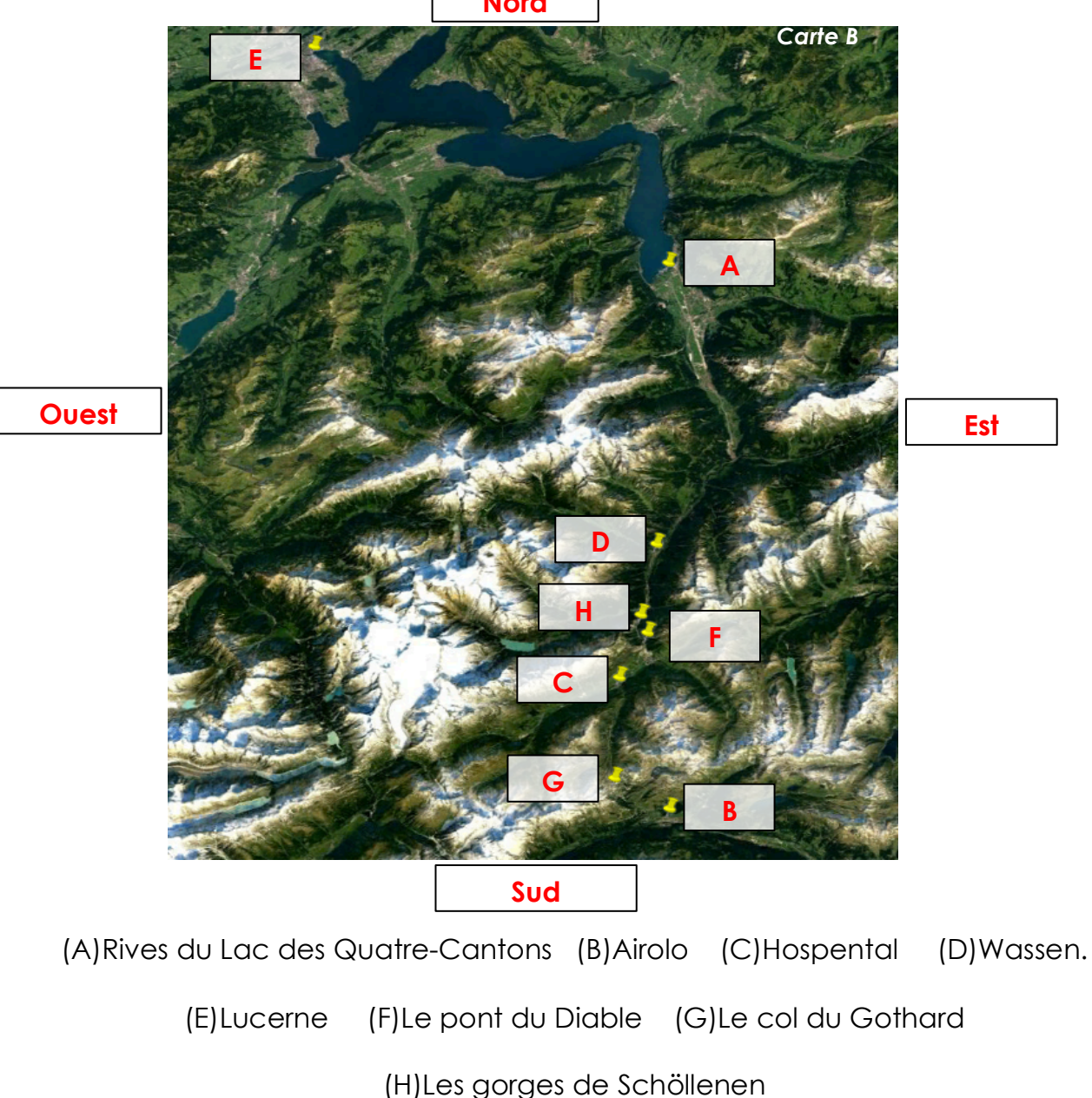

**Nord**

- 3. Qui est Luigi ? **Un commerçant italien**
- 4. Plusieurs chemins s'offrent à lui pour contourner la barrière des Alpes: passer par les Grisons (col du Splügen ou du San Bernardino), par le Brenner, le Mont-Cenis ou le Grand-Saint-Bernard. Mais Luigi veut essayer un chemin plus direct. Par où passe ce chemin ? **Par le Gothard.**
- 5. Pour transporter sa marchandise, Luigi la confie à des muletiers. Mais qu'est-ce qu'un muletier ? **des personnes responsables de transporter votre marchandise à l'aide de mulets.**
- 6. Et est-ce que ce service est gratuit ? **Non, c'est un service payant.**
- 7. Arrivé à l'auberge d'Hospental, Luigi veut emprunter une voie plus directe pour rejoindre Zürich. Par où passe-t-elle ? **Par les gorges abruptes des Schöllenen**
- 8. Qui a construit ce pont et ce chemin suspendu pour pouvoir franchir ce milieu naturel ? **Les Walser.**

## Exercice 3 :

En lisant les pages 8 (paragraphe C), 10 et 11 de ton livre, explique pourquoi ces vallées vont-elles soudainement intéresser les grands seigneurs ? Comment ces communautés montagnardes vont-elles faire richesse ?

**Grâce à l'ouverture du Gothard, des taxes appliquées aux commerçants qui utilisent ce chemin ou encore à l'aide du service des muletiers, les communautés montagnardes vont gagner de plus en plus d'argents. Ainsi, voyant qu'ils commencent à gagner de l'argent, les grands seigneurs commencent à s'y intéresser.**

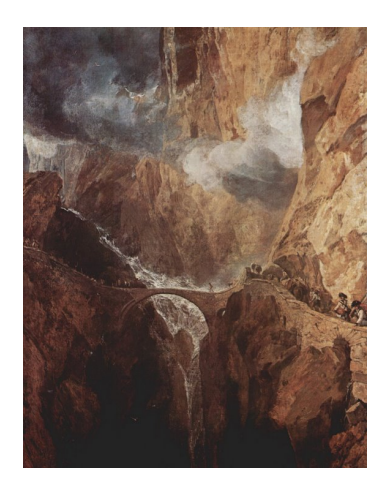